#### **Allgemeine Bedienungshinweise**

SHIFT: Gelbe Tastenbelegung<br>AI PHA: Rote Tastenbelegung Rote Tastenbelegung MODE und 1: COMP : Einstellung für einfache Berechnungen (Standardeinstellung)

#### **Inhalt**

- (1) Eingabe von (Funktions-)Termen und Berechnung der Funktionswerte
- (2) Anlegen einer Wertetabelle für Funktionen
- (3) Lösen von Gleichungen 2. u. 3. Grades (z.B. Null- und Schnittstellenberechnung)
- (4) Lösen von Linearen Gleichungssystemen 2 bzw. 3 Variablen
- (5) Lösen von Gleichungen mit der SOLVE-Funktion
- (6) Speichern von berechneten Werten und ihre Weiterverwendung

## **(1) Eingabe von (Funktions-)Termen und Berechnung der Funktionswerte**

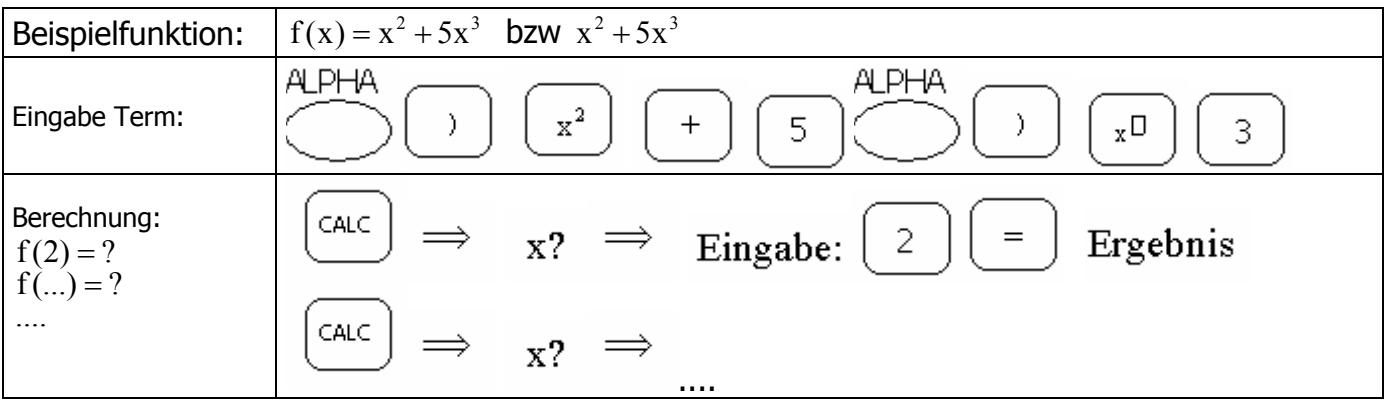

#### **(2) Anlegen einer Wertetabelle für Funktionen**

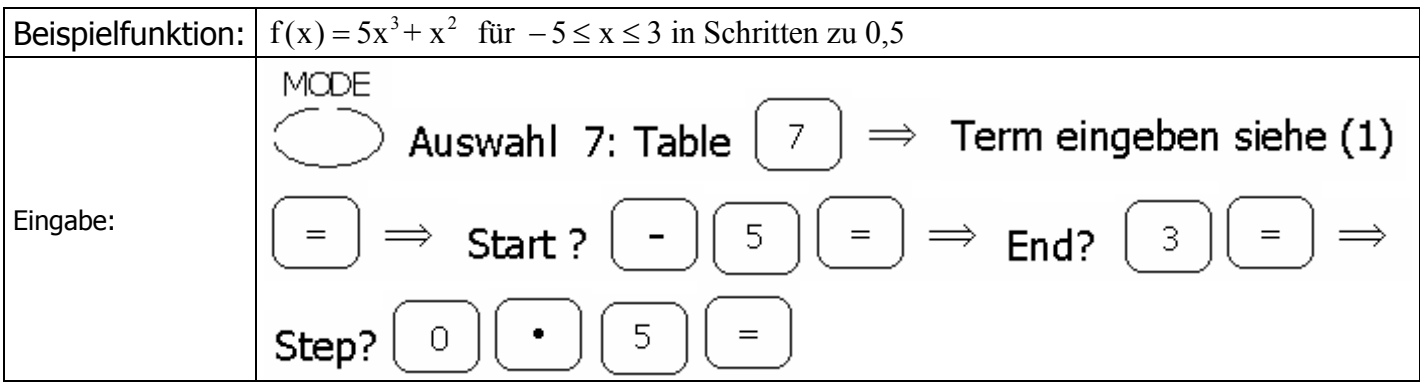

## **(3) Lösen von Gleichungen 2. u. 3. Grades (z.B. Null- und Schnittstellenberechnung)**

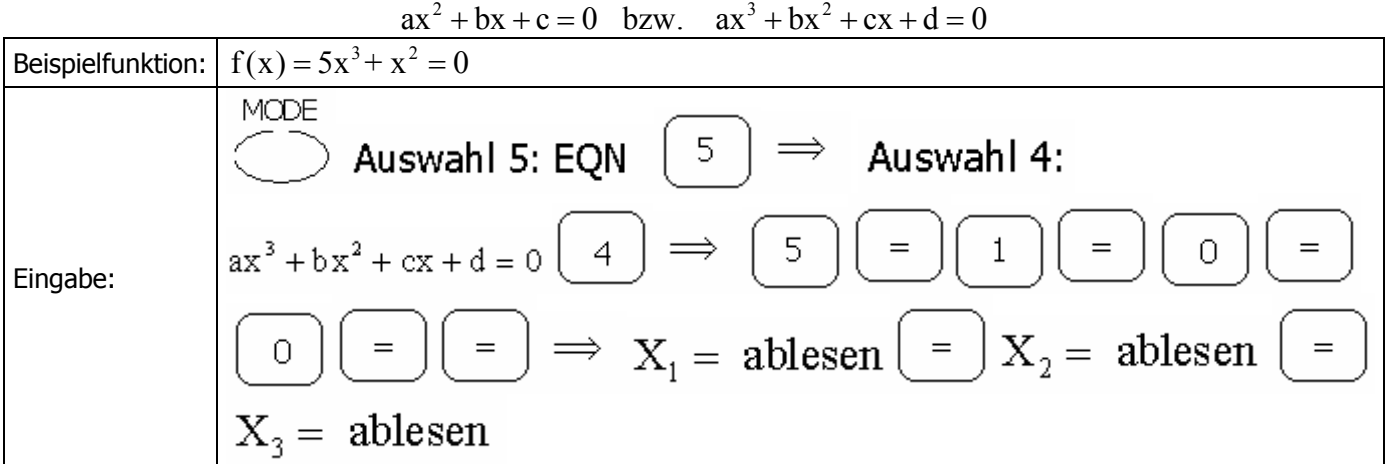

# **(4) Lösen von Linearen Gleichungssystemen 2 bzw. 3 Variablen**

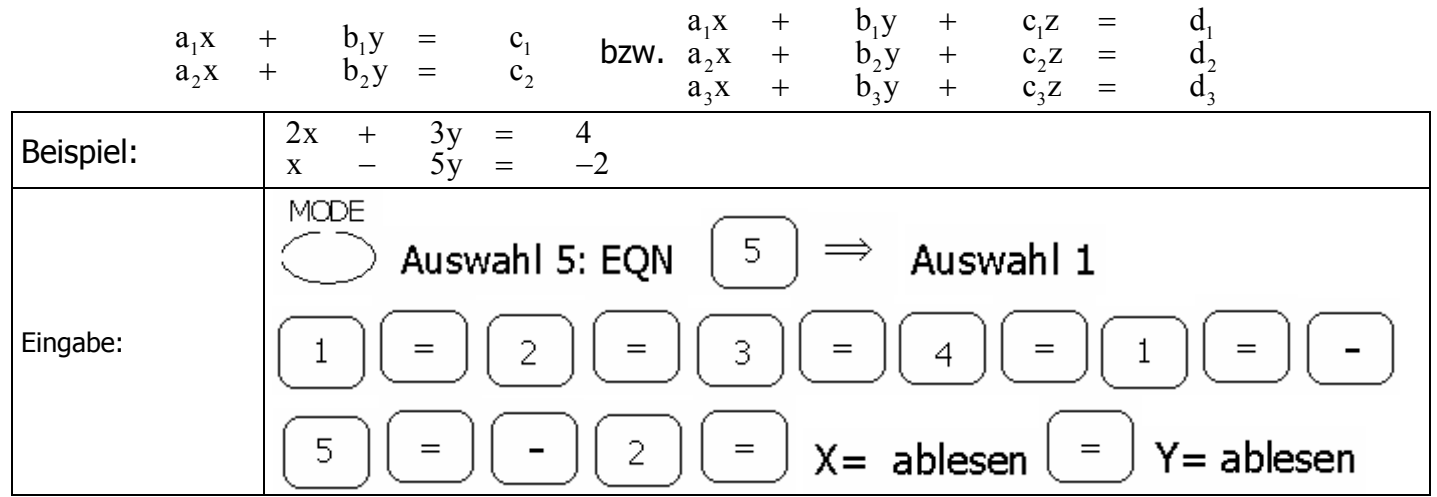

# **(5) Lösen von Gleichungen mit der SOLVE-Funktion**

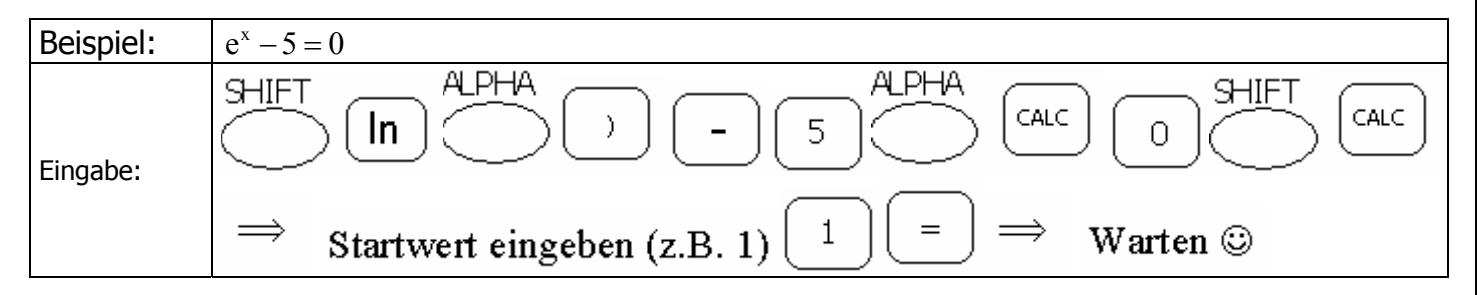

## **(6) Speichern von berechneten Werten und ihre Weiterverwendung**

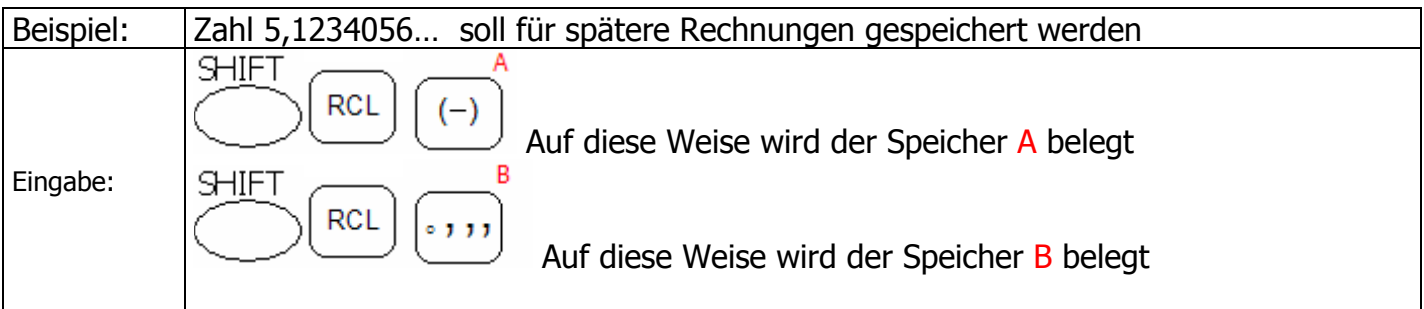

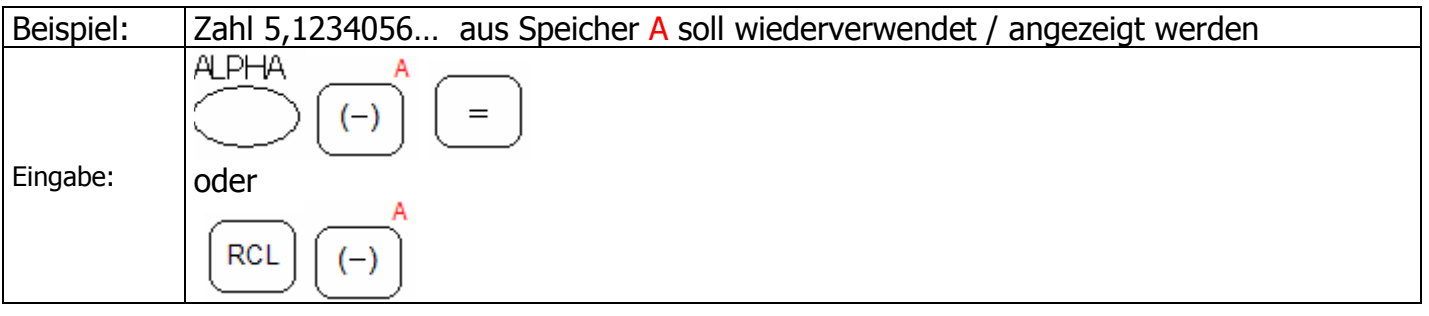

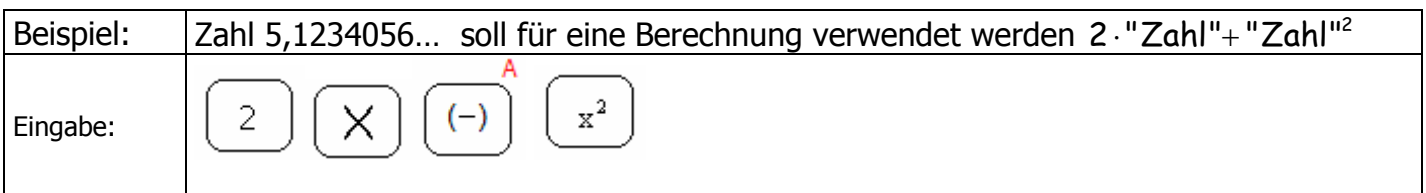